# **[Lisez-moi V99 – mai 2021](https://www.impact-emploi-association.fr/2021/05/17/lisez-moi-v98-mai-2021/)**

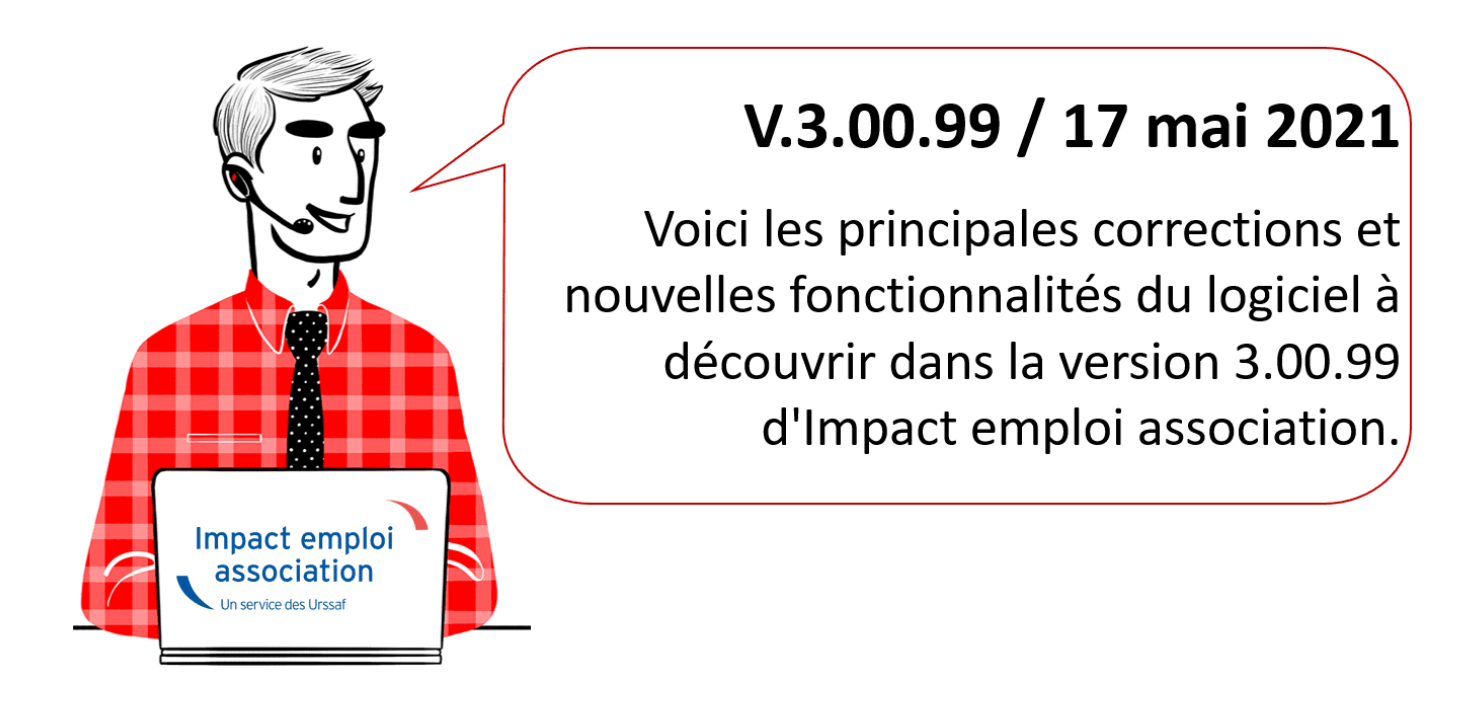

*Les informations contenues dans cette publication sont valables au moment de sa parution. Elles sont susceptibles d'évoluer en fonction de la législation. Nous vous conseillons de suivre régulièrement la rubrique du [Flash-Infos](https://www.impact-emploi-association.fr/), vecteur qui nous permet une communication réactive en fonction de l'actualité de la paie (si vous n'êtes toujours pas inscrits sur le [forum des tiers de](https://www.impact-emploi-association.fr/) [confiance](https://www.impact-emploi-association.fr/), veuillez trouver [ICI la marche à suivre pour obtenir vos](https://www.impact-emploi-association.fr/wp-content/uploads/2020/04/UR527_2019_06_Mop_impact_emploi_BN_PdL.pdf) [identifiants de connexion](https://www.impact-emploi-association.fr/wp-content/uploads/2020/04/UR527_2019_06_Mop_impact_emploi_BN_PdL.pdf)).*

## *– Sommaire –*

- [Informations importantes](#page--1-0)
- [Déclaration Sociale Nominative](#page--1-0)
- [Bulletin de salaire](#page--1-0)
- [Administratif employeur](#page--1-0)
- [Fiscalité et PAS](#page--1-0)
- [Paramétrage](#page--1-0)
- [Fiches à la une](#page--1-0)
- [Rappels](#page--1-0)

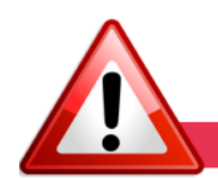

**INFORMATIONS IMPORTANTES** 

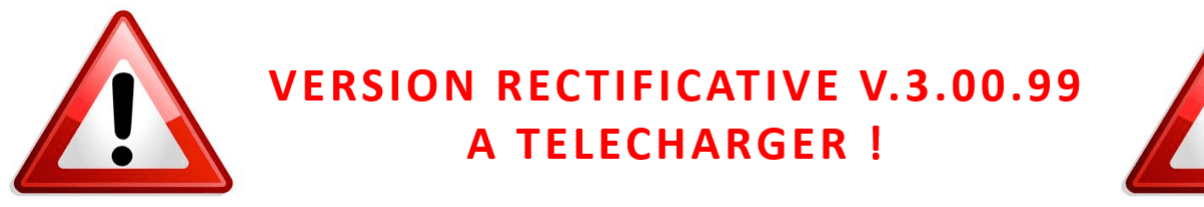

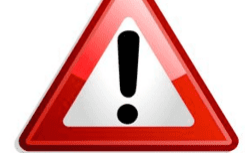

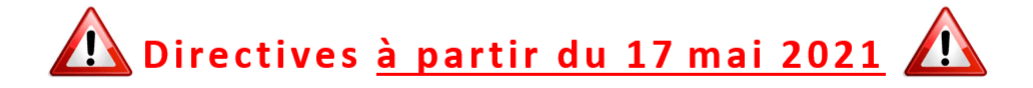

Cette version intègre la correction de l'anomalie concernant la perte des contrats. Les autres fonctionnalités intégrées dans cette version sont identiques à celles contenues dans la version 3.00.98. Cette version doit être **obligatoirement téléchargée** avant de faire vos paies.

**► Téléchargement de la mise à jour**

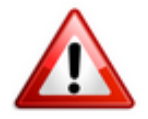

Merci de **fermer ou réduire toutes les fenêtres ouvertes sur votre poste de travail** *(fenêtre de messagerie, document PDF…)* **durant le téléchargement de la mise à jour** car certains messages d'installation apparaissent sous ces fenêtres et ne seront donc pas visibles.

**Au regard des conditions de travail actuelles** *(travail à distance…)***, il est possible que vous rencontriez des difficultés pour télécharger la mise à jour.**

**Si vous êtes dans ce cas, suivez [ce lien permettant de télécharger la version](https://impact-emploi.urssaf.fr/updates/version 3/MAJ20210517-1/MiseajourImpactEmploiv30099.exe) [à partir de votre navigateur internet.](https://impact-emploi.urssaf.fr/updates/version 3/MAJ20210517-1/MiseajourImpactEmploiv30099.exe)**

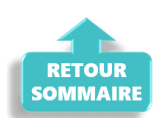

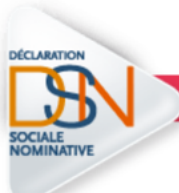

**DECLARATION SOCIALE NOMINATIVE** 

**► Aide et exonérations COVID-19 : Procédure de régularisation du**

#### **CTP 051 non transmis en DSN**

**Veuillez trouver la procédure de régularisation du CTP 051 non transmis dans les fichiers DSN de février ou mars 2021 uniquement pour les tiers qui ont renseigné le secteur de la période 2 dans la fiche employeur pour le calcul des exonérations et de l'aide covid-19.**

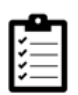

**Retrouvez [ICI la Procédure de régularisation du CTP 051 non transmis en DSN](https://www.impact-emploi-association.fr/2021/04/22/covid-19-procedure-de-regularisation-du-ctp-051-non-transmis-en-dsn/). Merci de la suivre scrupuleusement**.

#### **► Module général** *« Régularisation de bulletins »*

**Le module général** *« Régularisation de bulletins »* **qui vous a été livré dans la version V.3.00.89 de septembre 2020 évolue** *[\(Cf Lisez-moi V89](https://www.impact-emploi-association.fr/2020/09/04/lisez-moi-v89-septembre-2020/)* et *[Mode](https://www.impact-emploi-association.fr/2020/09/04/lisez-moi-v89-septembre-2020/) [opératoire associé\)](https://www.impact-emploi-association.fr/2020/09/04/lisez-moi-v89-septembre-2020/)***.**

**Ce module de régularisation est désormais ouvert aux bulletins à compter de la période d'emploi de janvier 2019.**

Pour rappel, il **et vous permet de régulariser seul tout élément de rémunération** *(pas uniquement l'activité partielle)*.

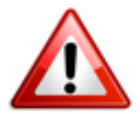

**Attention ! Pour toute régularisation concernant : -> des modifications de contrats salariés -> des bulletins antérieurs à l'année 2019**

**=> Vous devez établir la fiche navette habituelle [« Régularisation DSN »](https://www.impact-emploi-association.fr/formulaires/fiche-navette-regularisation-dsn/) pour solliciter l'intervention d'un technicien et ne pas procéder vous-même à la manipulation.**

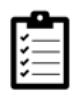

Retrouvez *[ICI le mode opératoire du module général « Régularisation de](https://www.impact-emploi-association.fr/2020/06/17/module-general-regularisation-bulletin/) [bulletins »](https://www.impact-emploi-association.fr/2020/06/17/module-general-regularisation-bulletin/)*. **Merci de le suivre scrupuleusement**.

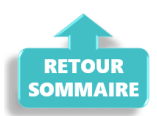

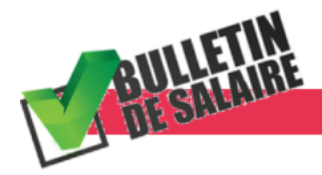

# **BULLETIN DE SALAIRE**

**► Prime PEPA 2021**

**Nous sommes dans l'attente de parution de décrets** *(prévus été 2021)* **pour réouvrir la saisie de la prime PEPA 2021.**

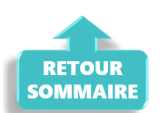

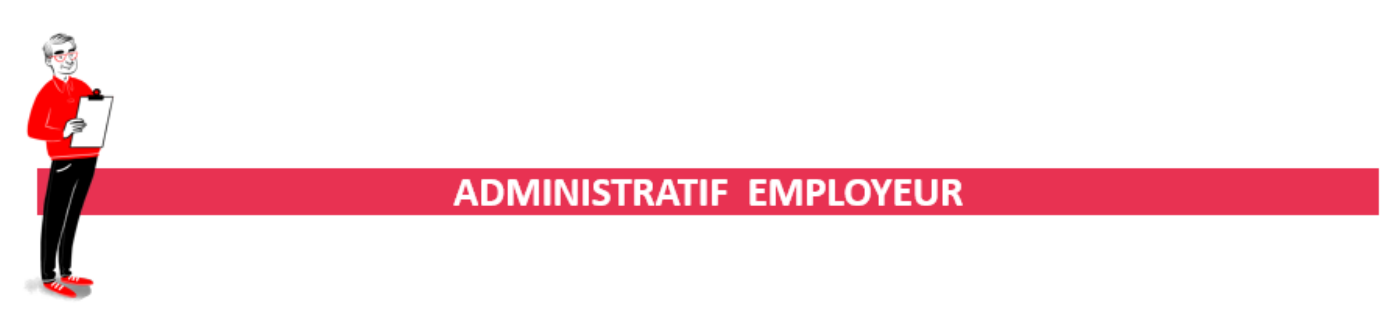

## **► Licence spectacle : Validité repoussée à 5 ans**

**-> La licence spectacle est désormais valable 5 ans contre 3 ans auparavant.**

Via la **fiche administrative employeur**, un **message vous alertera de la fin de la date de validité de la licence spectacle** enregistrée pour les employeurs d'artiste *(1)*.

Vous pourrez alors **repousser manuellement la date de fin de 2 ans** via l'onglet *« Informations complémentaires » (2)* :

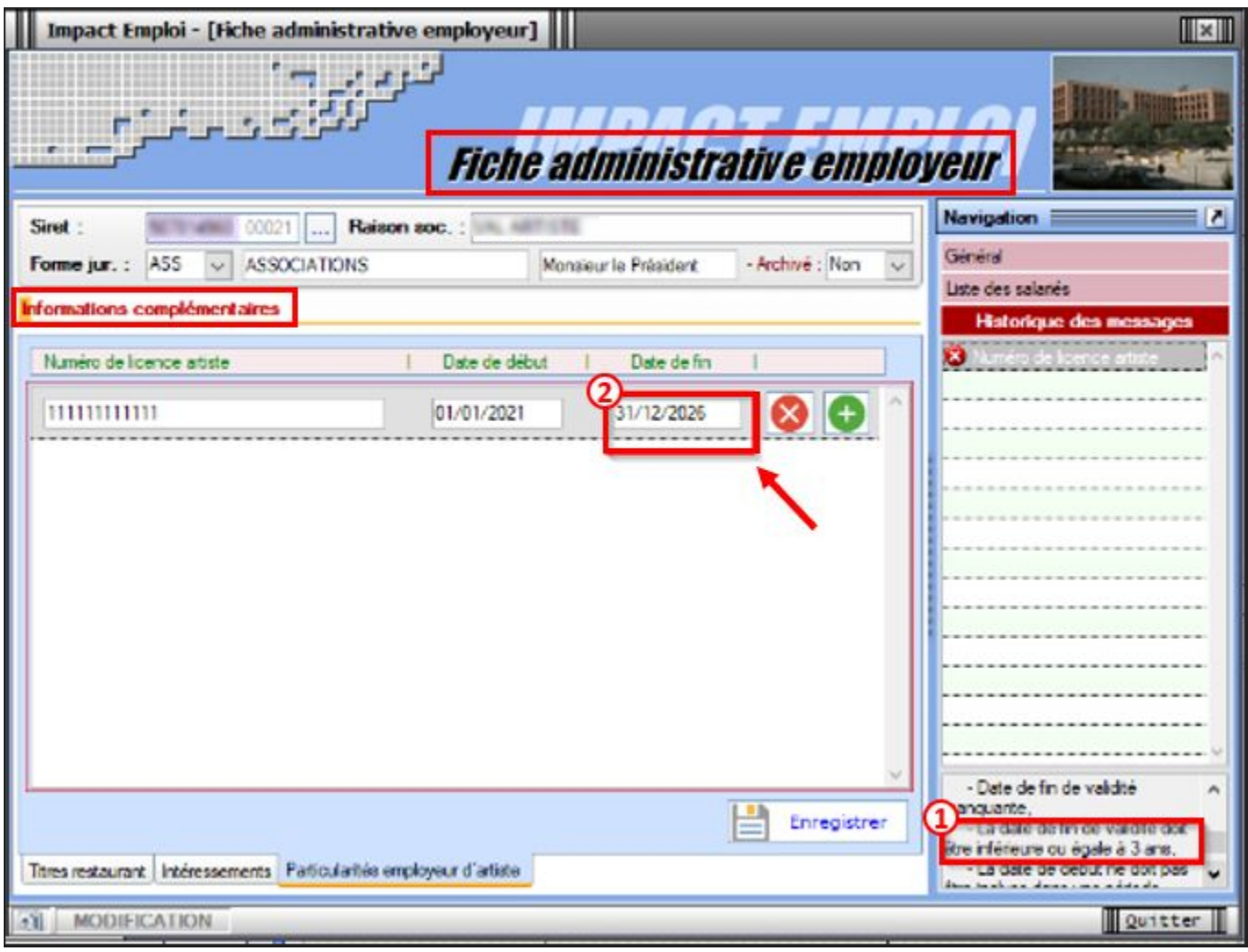

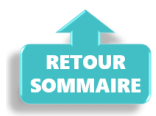

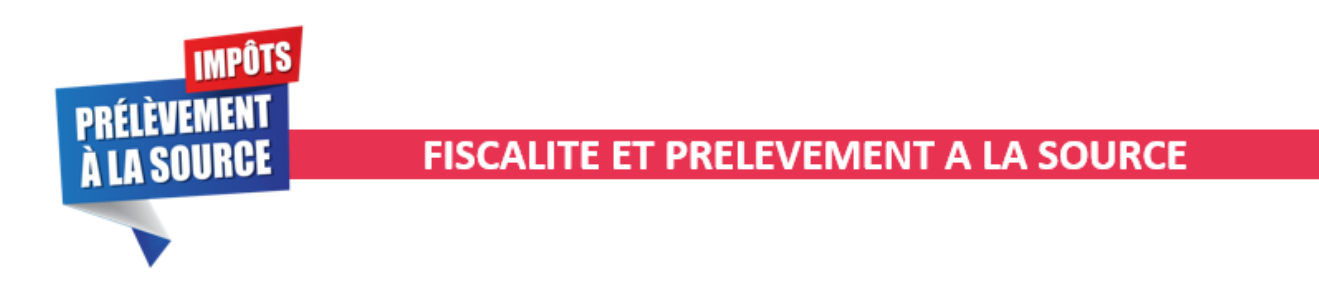

# **► Attestation fiscale disponible**

**L'attestation fiscale à destination des salariés est à votre disposition. Elle est désormais plus détaillée et permet de croiser les informations reçues par la DGFIP et celles déclarées par le logiciel.**

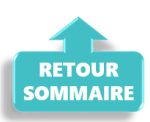

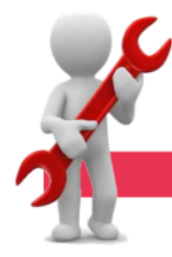

#### **PARAMETRAGE**

## **► La CCN 1518 de l'Animation devient la CCN eclat**

**A compter du 1er avril 2021, la CCN 1518 de l'Animation change de nom et devient la CCN eclat.**

**-> Vous n'avez aucune modification à effectuer, Impact emploi a pris en compte cette évolution, le libellé est mis à jour :**

- au niveau de l'onglet *« Convention collective »* de la **Fiche administrative de l'employeur** ;
- au niveau du **bulletin simplifié**.

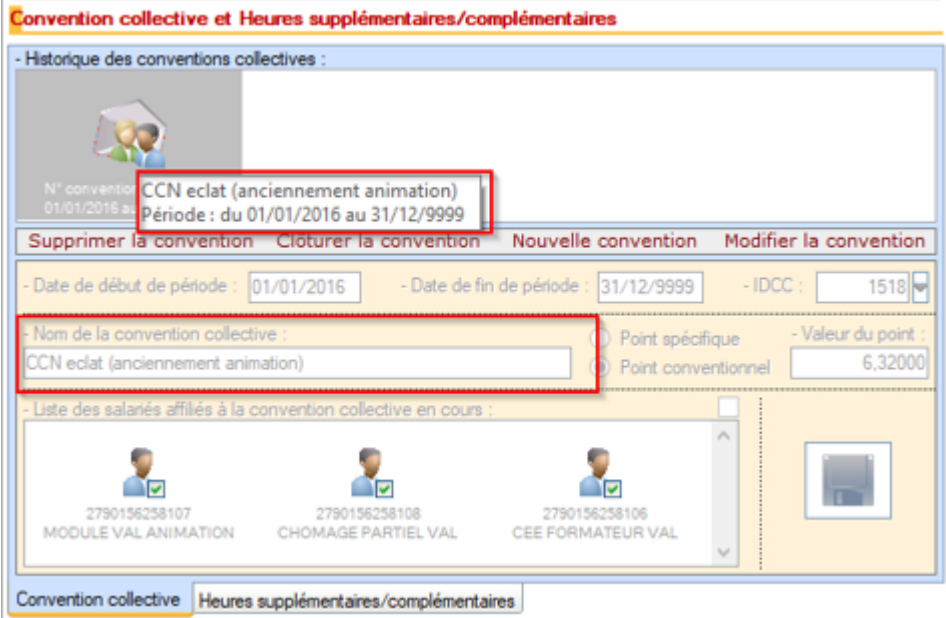

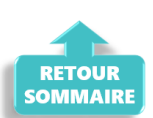

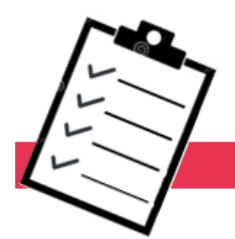

# **FICHES A LA UNE!**

Retrouvez dans cette rubrique **les fiches pratiques à la une suivant l'actualité paie**, ainsi que les **nouvelles fiches mises à votre disposition** :

- **[COVID-19 : Régularisation du CTP 051 non transmis en DSN](https://www.impact-emploi-association.fr/2021/04/22/covid-19-procedure-de-regularisation-du-ctp-051-non-transmis-en-dsn/)**
- **[Contrat salarié : Saisie obligatoire du pourcentage de temps partiel](https://www.impact-emploi-association.fr/2021/03/24/contrat-salarie-saisie-obligatoire-du-pourcentage-de-temps-partiel/)**
- **[Procédure d'installation de l'outil DSN-Val](https://www.impact-emploi-association.fr/2019/05/16/outil-de-controle-dsn-val/)**
- **[COVID-19 Activité partielle / Chômage partiel](https://www.impact-emploi-association.fr/2020/03/17/chomage-partiel/)**
- **[COVID-19 Annulation de cotisations et aide au paiement phase II](https://www.impact-emploi-association.fr/2021/02/26/covid-19-annulation-de-cotisations-et-aide-au-paiement-phase-ii/)**
- **[DSN : Module général DSN](https://www.impact-emploi-association.fr/2020/06/17/module-regularisation-activite-partielle/)** *[« Régularisation de bulletins »](https://www.impact-emploi-association.fr/2020/06/17/module-regularisation-activite-partielle/)*
- **[Bulletin de salaire : Onglet](https://www.impact-emploi-association.fr/2020/11/18/onglet-regularisation-de-cotisations/)** *[« Régularisation de cotisations »](https://www.impact-emploi-association.fr/2020/11/18/onglet-regularisation-de-cotisations/)*
- **[Sauvegarde base de données Anomalies](https://www.impact-emploi-association.fr/2020/04/21/sauvegardes-bases-anomalies/)**
- **[Utiliser Impact emploi en télétravail](https://www.impact-emploi-association.fr/2020/03/13/teletravailler-avec-impact-emploi-association/)**

**Pour accéder à l'ensemble des fiches pratiques du logiciel**, **[c'est ICI](https://www.impact-emploi-association.fr/category/fiches-pratiques/)** ! N'hésitez pas à vous servir de l'outil **recherche par mots clés** pour trouver une fiche spécifique :

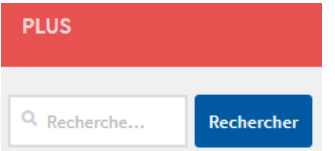

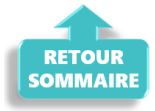

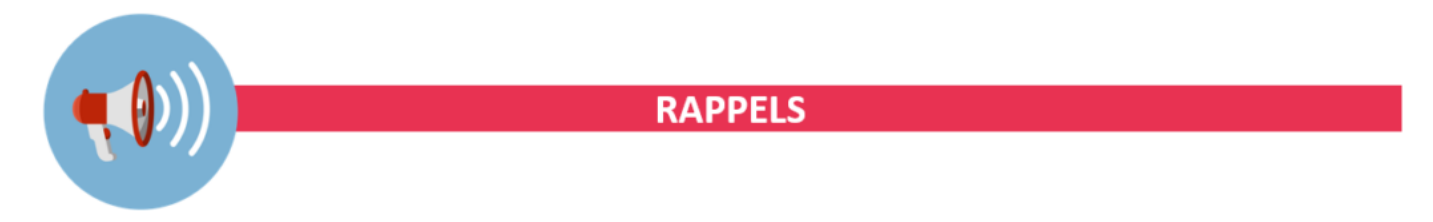

**► Outil de contrôle DSN-Val**

**La dernière version de DSN-Val est la 2021.1.0.14**

**-> Pensez à mettre à jour votre outil de contrôle à l'aide du bouton orange situé dans la barre d'outils :**

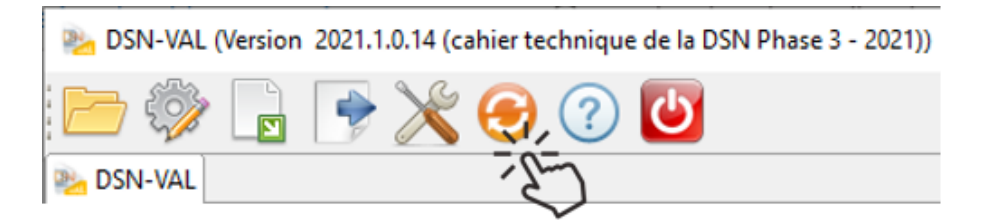

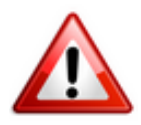

**Attention ! Avez-vous bien téléchargé la nouvelle version DSN-Val 2021.1 à partir du** *[portail DSN](http://www.dsn-info.fr/)* ?

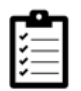

Si besoin, retrouvez **[ICI la procédure d'installation et d'utilisation de](https://www.impact-emploi-association.fr/2019/05/16/outil-de-controle-dsn-val/) [votre outil de contrôle DSN.](https://www.impact-emploi-association.fr/2019/05/16/outil-de-controle-dsn-val/)**

**► Comment joindre l'assistance ?**

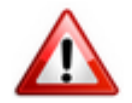

En cette **période de télétravail conseillé**, certains d'entre vous ne sont **pas présents dans vos structures habituelles**.

Lors de vos demandes d'assistance, **n'oubliez pas de communiquer un contact téléphonique autre afin que l'équipe technique puisse vous joindre**.

Nous vous remercions de votre compréhension.

Pour toute **demande de régularisation DSN**, merci d'utiliser le formulaire *[« Fiche-navette – Régularisation DSN »](https://www.impact-emploi-association.fr/formulaires/fiche-navette-regularisation-dsn/)*. Toute demande de régularisation passant par l'adresse mail habituelle de l'assistance ne sera pas prise en compte par les techniciens.

Pour toute autre demande, l**'unique adresse est : [impact-emploi](https://impact-emploi-association.fr/impact-emploi-association@urssaf.fr)[association@urssaf.fr](https://impact-emploi-association.fr/impact-emploi-association@urssaf.fr)**.

Pour une meilleure prise en charge de vos demandes, **merci d'indiquer un objet** ainsi que vos **coordonnées** dans le corps du message.

Un **accusé réception** vous informera de la prise en compte de votre demande. Le délai de traitement des demandes pouvant varier selon la charge de l'assistance, **merci de ne pas réitérer l'envoi d'un même message** afin d'éviter les doublons et la surcharge de la boîte de réception.

L'équipe Impact emploi vous remercie !

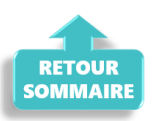

# **[Lisez-moi V98 – mai 2021](https://www.impact-emploi-association.fr/2021/05/04/lisez-moi-v98-mai-2021-2/)**

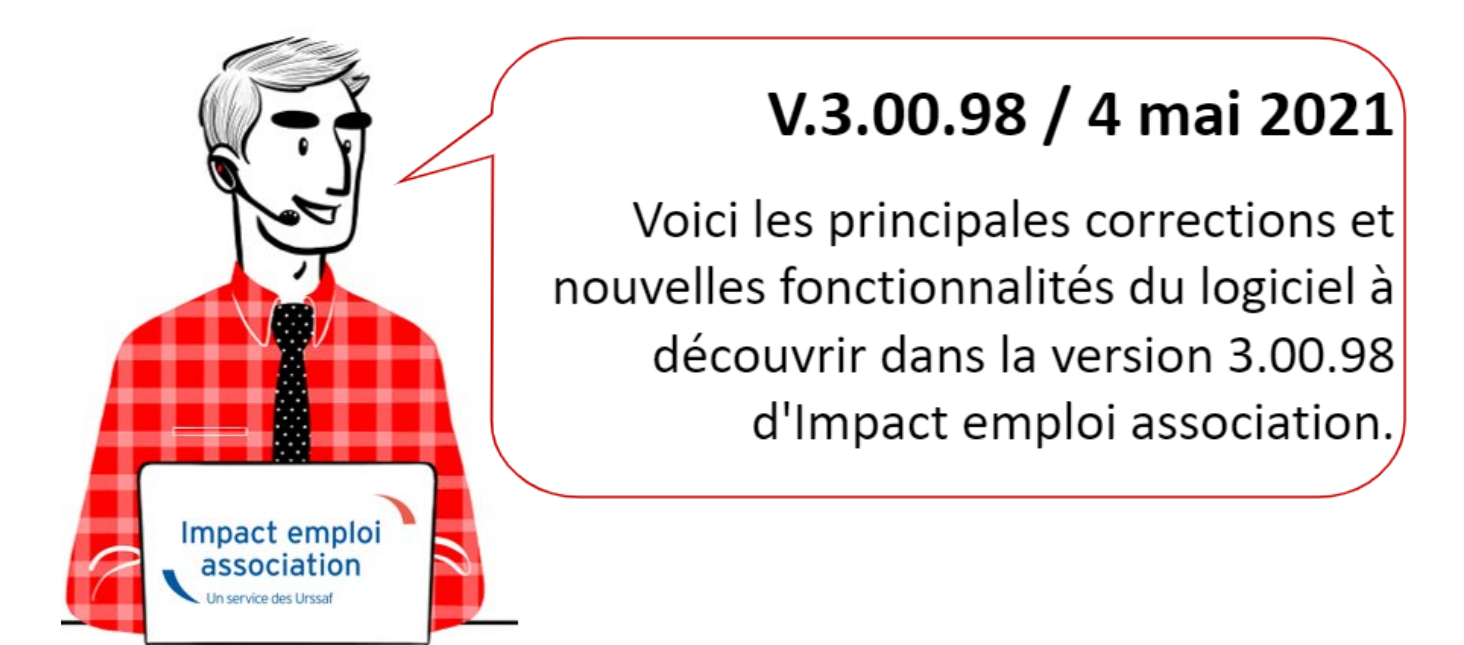

*Les informations contenues dans cette publication sont valables au moment de sa parution. Elles sont susceptibles d'évoluer en fonction de la législation. Nous vous conseillons de suivre régulièrement la rubrique du [Flash-Infos](https://www.impact-emploi-association.fr/), vecteur qui nous permet une communication réactive en fonction de l'actualité de la paie (si vous n'êtes toujours pas inscrits sur le [forum des tiers de](https://www.impact-emploi-association.fr/) [confiance](https://www.impact-emploi-association.fr/), veuillez trouver [ICI la marche à suivre pour obtenir vos](https://www.impact-emploi-association.fr/wp-content/uploads/2020/04/UR527_2019_06_Mop_impact_emploi_BN_PdL.pdf) [identifiants de connexion](https://www.impact-emploi-association.fr/wp-content/uploads/2020/04/UR527_2019_06_Mop_impact_emploi_BN_PdL.pdf)).*

## *– Sommaire –*

- [Informations importantes](#page--1-0)
- [Déclaration Sociale Nominative](#page--1-0)
- [Bulletin de salaire](#page--1-0)
- [Administratif employeur](#page--1-0)
- [Fiscalité et PAS](#page--1-0)
- [Paramétrage](#page--1-0)
- [Fiches à la une](#page--1-0)
- [Rappels](#page--1-0)

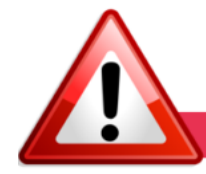

**INFORMATIONS IMPORTANTES** 

**► Téléchargement de la mise à jour**

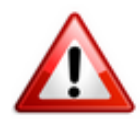

Merci de **fermer ou réduire toutes les fenêtres ouvertes sur votre poste de travail** *(fenêtre de messagerie, document PDF…)* **durant le téléchargement de la mise à jour** car certains messages d'installation apparaissent sous ces fenêtres et ne seront donc pas visibles.

**Au regard des conditions de travail actuelles** *(travail à distance…)***, il est possible que vous rencontriez des difficultés pour télécharger la mise à jour.**

**Si vous êtes dans ce cas, suivez [ce lien permettant de télécharger la version](https://impact-emploi.urssaf.fr/updates/version 3/MAJ20210517-1/MiseajourImpactEmploiv30099.exe) [à partir de votre navigateur internet.](https://impact-emploi.urssaf.fr/updates/version 3/MAJ20210517-1/MiseajourImpactEmploiv30099.exe)**

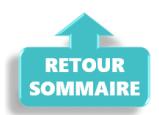

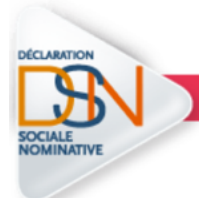

**DECLARATION SOCIALE NOMINATIVE** 

**► Aide et exonérations COVID-19 : Procédure de régularisation du CTP 051 non transmis en DSN**

**Veuillez trouver la procédure de régularisation du CTP 051 non transmis dans les fichiers DSN de février ou mars 2021 uniquement pour les tiers qui ont renseigné le secteur de la période 2 dans la fiche employeur pour le calcul des exonérations et de l'aide covid-19.**

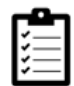

**Retrouvez [ICI la Procédure de régularisation du CTP 051 non transmis en DSN](https://www.impact-emploi-association.fr/2021/04/22/covid-19-procedure-de-regularisation-du-ctp-051-non-transmis-en-dsn/). Merci de la suivre scrupuleusement**.

**► Module général** *« Régularisation de bulletins »*

**Le module général** *« Régularisation de bulletins »* **qui vous a été livré dans la version V.3.00.89 de septembre 2020 évolue** *[\(Cf Lisez-moi V89](https://www.impact-emploi-association.fr/2020/09/04/lisez-moi-v89-septembre-2020/)* et *[Mode](https://www.impact-emploi-association.fr/2020/09/04/lisez-moi-v89-septembre-2020/)*

#### *[opératoire associé\)](https://www.impact-emploi-association.fr/2020/09/04/lisez-moi-v89-septembre-2020/)***.**

**Ce module de régularisation est désormais ouvert aux bulletins à compter de la période d'emploi de janvier 2019.**

Pour rappel, il **et vous permet de régulariser seul tout élément de rémunération** *(pas uniquement l'activité partielle)*.

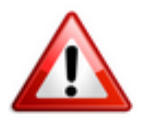

**Attention ! Pour toute régularisation concernant : -> des modifications de contrats salariés -> des bulletins antérieurs à l'année 2019**

**=> Vous devez établir la fiche navette habituelle [« Régularisation DSN »](https://www.impact-emploi-association.fr/formulaires/fiche-navette-regularisation-dsn/) pour solliciter l'intervention d'un technicien et ne pas procéder vous-même à la manipulation.**

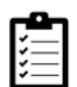

Retrouvez *[ICI le mode opératoire du module général « Régularisation de](https://www.impact-emploi-association.fr/2020/06/17/module-general-regularisation-bulletin/) [bulletins »](https://www.impact-emploi-association.fr/2020/06/17/module-general-regularisation-bulletin/)*. **Merci de le suivre scrupuleusement**.

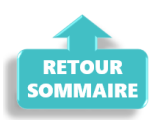

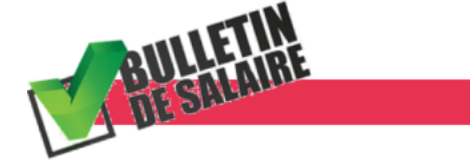

**BULLETIN DE SALAIRE** 

## **► Prime PEPA 2021**

**Nous sommes dans l'attente de parution de décrets** *(prévus été 2021)* **pour réouvrir la saisie de la prime PEPA 2021.**

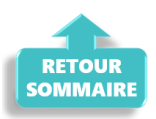

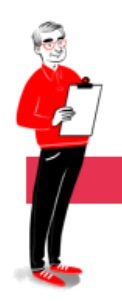

# **ADMINISTRATIF EMPLOYEUR**

# **► Licence spectacle : Validité repoussée à 5 ans**

**-> La licence spectacle est désormais valable 5 ans contre 3 ans auparavant.**

Via la **fiche administrative employeur**, un **message vous alertera de la fin de la date de validité de la licence spectacle** enregistrée pour les employeurs d'artiste *(1)*.

Vous pourrez alors **repousser manuellement la date de fin de 2 ans** via l'onglet *« Informations complémentaires » (2)* :

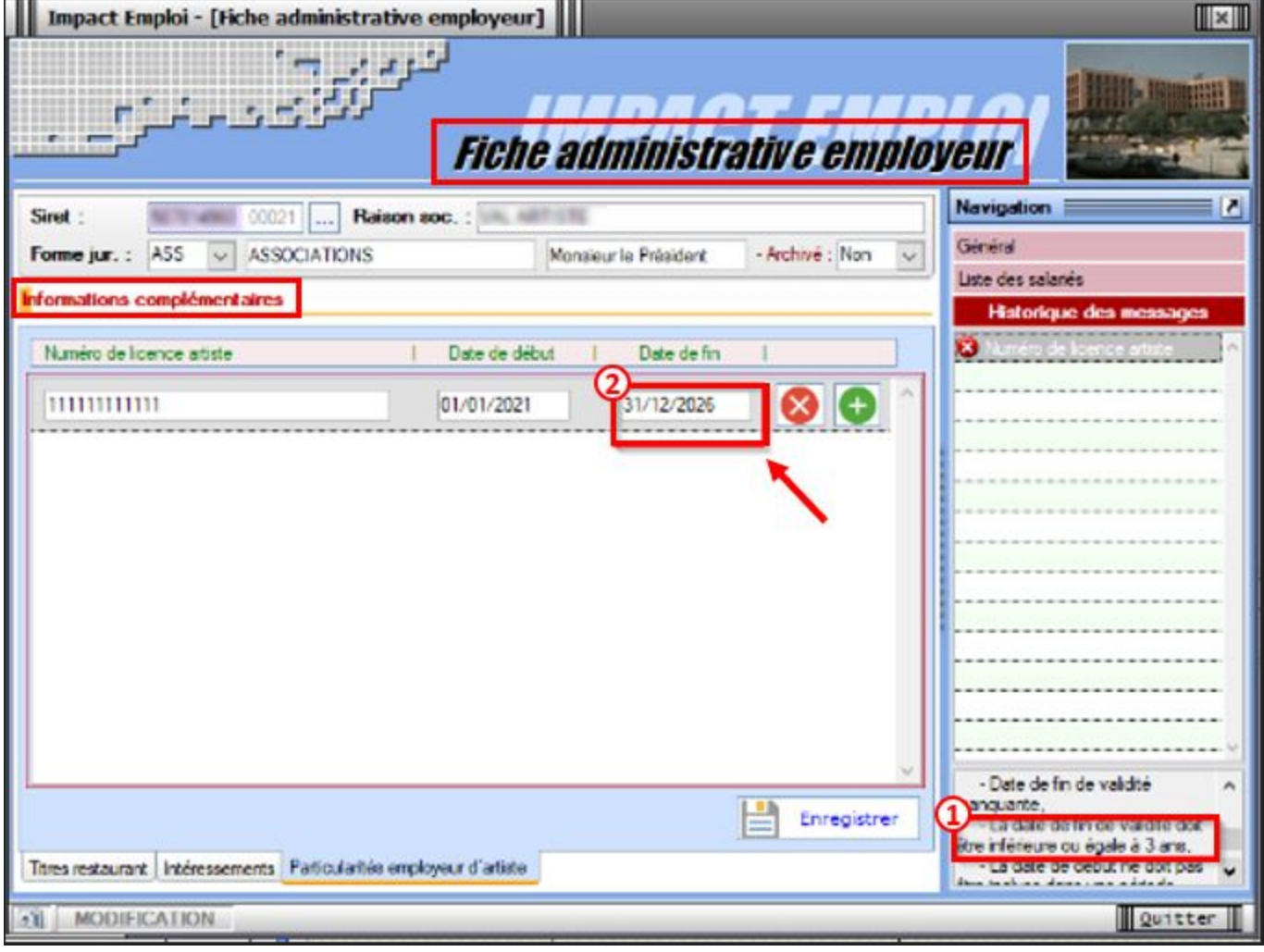

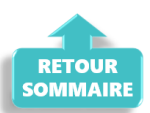

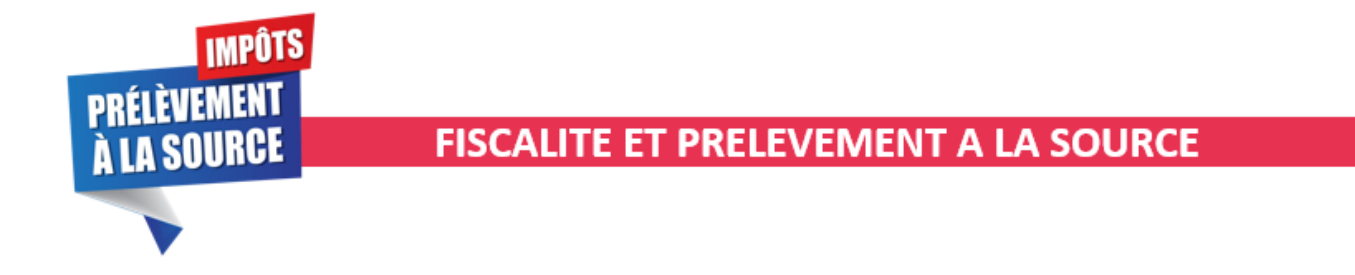

# **► Attestation fiscale disponible**

**L'attestation fiscale à destination des salariés est à votre disposition. Elle est désormais plus détaillée et permet de croiser les informations reçues par la DGFIP et celles déclarées par le logiciel.**

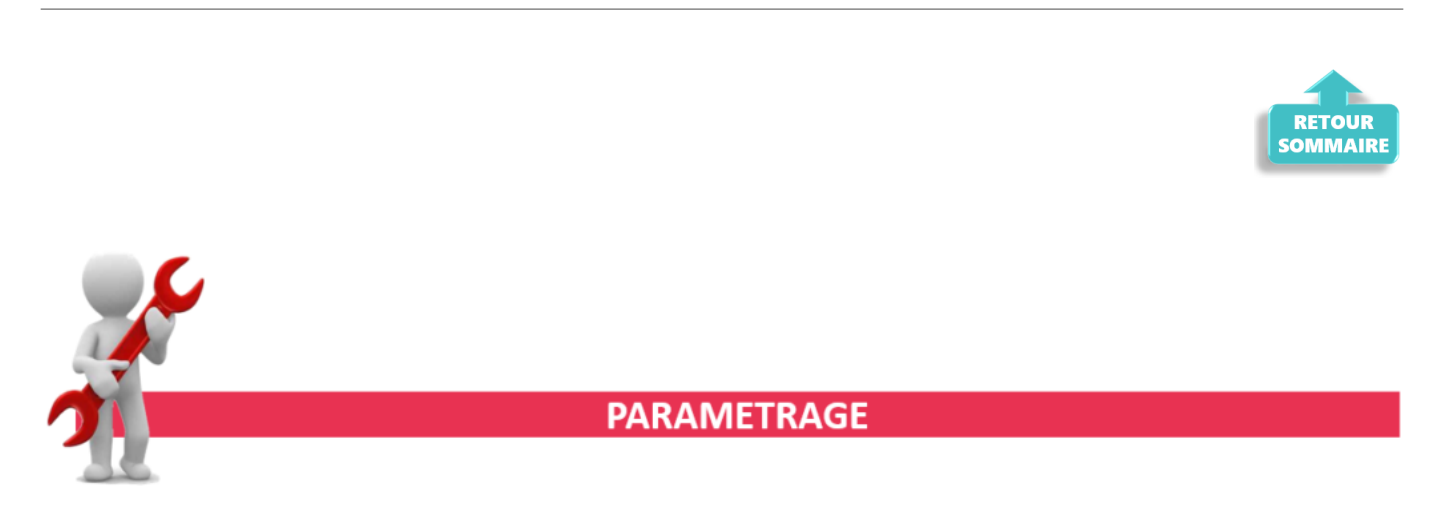

**► La CCN 1518 de l'Animation devient la CCN eclat**

**A compter du 1er avril 2021, la CCN 1518 de l'Animation change de nom et devient la CCN eclat.**

**-> Vous n'avez aucune modification à effectuer, Impact emploi a pris en compte cette évolution, le libellé est mis à jour :**

- au niveau de l'onglet *« Convention collective »* de la **Fiche administrative de l'employeur** ;
- au niveau du **bulletin simplifié**.

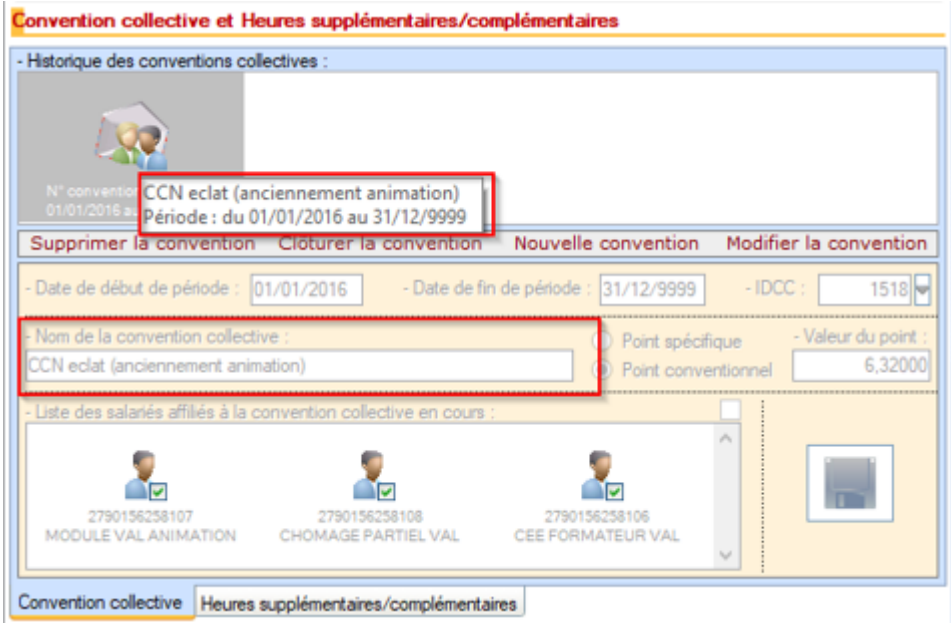

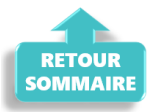

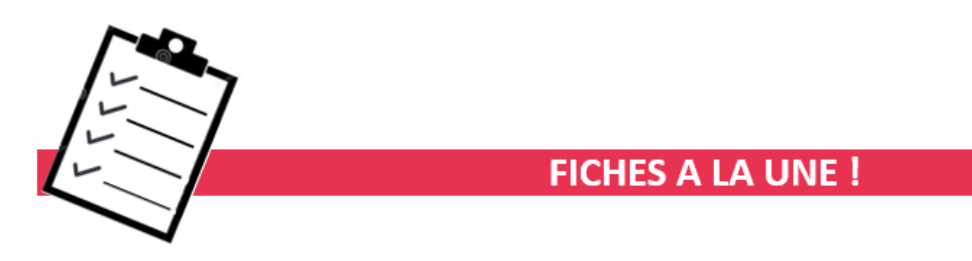

Retrouvez dans cette rubrique **les fiches pratiques à la une suivant l'actualité paie**, ainsi que les **nouvelles fiches mises à votre disposition** :

- **[COVID-19 : Régularisation du CTP 051 non transmis en DSN](https://www.impact-emploi-association.fr/2021/04/22/covid-19-procedure-de-regularisation-du-ctp-051-non-transmis-en-dsn/)**
- **[Contrat salarié : Saisie obligatoire du pourcentage de temps partiel](https://www.impact-emploi-association.fr/2021/03/24/contrat-salarie-saisie-obligatoire-du-pourcentage-de-temps-partiel/)**
- **[Procédure d'installation de l'outil DSN-Val](https://www.impact-emploi-association.fr/2019/05/16/outil-de-controle-dsn-val/)**
- **[COVID-19 Activité partielle / Chômage partiel](https://www.impact-emploi-association.fr/2020/03/17/chomage-partiel/)**
- **[COVID-19 Annulation de cotisations et aide au paiement phase II](https://www.impact-emploi-association.fr/2021/02/26/covid-19-annulation-de-cotisations-et-aide-au-paiement-phase-ii/)**
- **[DSN : Module général DSN](https://www.impact-emploi-association.fr/2020/06/17/module-regularisation-activite-partielle/)** *[« Régularisation de bulletins »](https://www.impact-emploi-association.fr/2020/06/17/module-regularisation-activite-partielle/)*
- **[Bulletin de salaire : Onglet](https://www.impact-emploi-association.fr/2020/11/18/onglet-regularisation-de-cotisations/)** *[« Régularisation de cotisations »](https://www.impact-emploi-association.fr/2020/11/18/onglet-regularisation-de-cotisations/)*
- **[Sauvegarde base de données Anomalies](https://www.impact-emploi-association.fr/2020/04/21/sauvegardes-bases-anomalies/)**
- **[Utiliser Impact emploi en télétravail](https://www.impact-emploi-association.fr/2020/03/13/teletravailler-avec-impact-emploi-association/)**

**Pour accéder à l'ensemble des fiches pratiques du logiciel**, **[c'est ICI](https://www.impact-emploi-association.fr/category/fiches-pratiques/)** ! N'hésitez pas à vous servir de l'outil **recherche par mots clés** pour trouver une fiche spécifique :

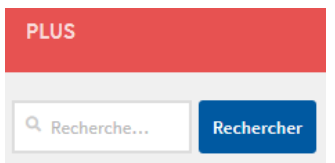

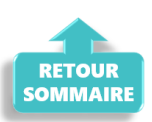

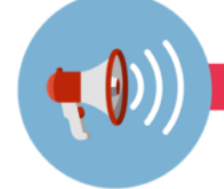

## **RAPPELS**

**► Outil de contrôle DSN-Val**

**La dernière version de DSN-Val est la 2021.1.0.14**

**-> Pensez à mettre à jour votre outil de contrôle à l'aide du bouton orange situé dans la barre d'outils :**

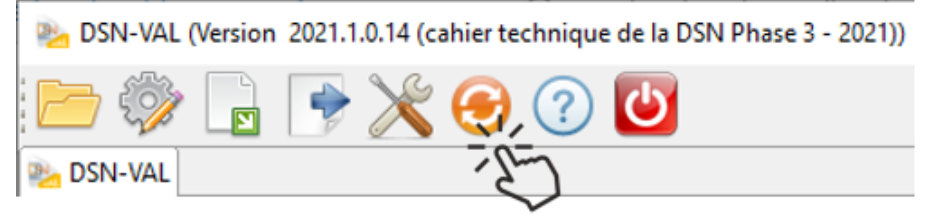

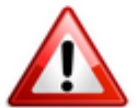

**Attention ! Avez-vous bien téléchargé la nouvelle version DSN-Val 2021.1 à partir du** *[portail DSN](http://www.dsn-info.fr/)* ?

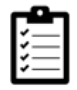

Si besoin, retrouvez **[ICI la procédure d'installation et d'utilisation de](https://www.impact-emploi-association.fr/2019/05/16/outil-de-controle-dsn-val/) [votre outil de contrôle DSN.](https://www.impact-emploi-association.fr/2019/05/16/outil-de-controle-dsn-val/)**

**► Comment joindre l'assistance ?**

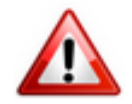

En cette **période de télétravail conseillé**, certains d'entre vous ne sont **pas présents dans vos structures habituelles**.

Lors de vos demandes d'assistance, **n'oubliez pas de communiquer un contact téléphonique autre afin que l'équipe technique puisse vous joindre**.

Nous vous remercions de votre compréhension.

Pour toute **demande de régularisation DSN**, merci d'utiliser le formulaire *[« Fiche-navette – Régularisation DSN »](https://www.impact-emploi-association.fr/formulaires/fiche-navette-regularisation-dsn/)*.

Toute demande de régularisation passant par l'adresse mail habituelle de l'assistance ne sera pas prise en compte par les techniciens.

Pour toute autre demande, l**'unique adresse est : [impact-emploi](https://impact-emploi-association.fr/impact-emploi-association@urssaf.fr)[association@urssaf.fr](https://impact-emploi-association.fr/impact-emploi-association@urssaf.fr)**.

Pour une meilleure prise en charge de vos demandes, **merci d'indiquer un objet** ainsi que vos **coordonnées** dans le corps du message.

Un **accusé réception** vous informera de la prise en compte de votre demande. Le délai de traitement des demandes pouvant varier selon la charge de l'assistance, **merci de ne pas réitérer l'envoi d'un même message** afin d'éviter les doublons et la surcharge de la boîte de réception.

L'équipe Impact emploi vous remercie !

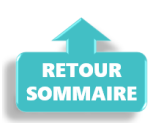